# **AutoCAD Crack Product Key Free**

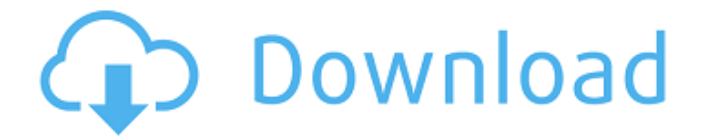

#### **AutoCAD Crack + With Key Free (Updated 2022)**

In this article we will look at how to import 2D and 3D objects from Google and Unity 3D games into AutoCAD Crack Free Download and create 2D and 3D print files. 1. Import the 3D model in Unity 1.1 Create the 3D model Before we start we need to create the 3D model using a 3D modelling tool like Google Sketchup or Unity. 1.2 Create the print files in Autodesk Design Review In this article we will use an app called Design Review to create the print files. Please follow the following steps to create the print files: 1.3 Set up the 3D objects to be printed In order to make the 3D objects to be printed we need to provide some information. The first step is to select the size of the print material. Please follow the following steps to select the print material: 1.4 Set the scale and aspect ratio of the print material In order to make the 3D objects to be printed we need to provide some information. The first step is to select the size of the print material. Please follow the following steps to select the print material: 1.4.1 Choose the Scale and select the aspect ratio of the material In this step we need to define the scale of the material by selecting the Scale as shown in the picture below. 1.4.2 In the Material drop down menu select the material you want to print In this step we need to define the size of the material by selecting the Size as shown in the picture below. 1.5 Export the 3D objects to 3D file In this step we need to export the 3D objects to the 3D file for the 3D printer. Please follow the following steps to export the 3D objects to the 3D file: 1.6 View the results of the importation In this step we need to check the quality of the imported objects. In the picture below you can see that the imported 3D model is too big. So we need to reduce the size of the imported 3D objects. 1.6.1 Open the created.3dp file In this step we need to open the created.3dp file by choosing the right application from the file types list. 1.6.2 Select the 'View' option In this step

#### **AutoCAD Crack+ [Mac/Win]**

Microsoft Excel Microsoft Excel supports macros and Visual Basic for Applications. References Further reading af5dca3d97

# **AutoCAD Crack (Final 2022)**

Configure the program to use OpenOffice.org Writer as the spell checker Run the game, select the correct language, and press Start. If the game successfully starts, it should end automatically. If the game fails, please check the following settings: - Select the correct language and press Start again. - Select the correct graphics settings, such as anti-aliasing and bit depth, and press Start again. - For a Windows operating system: If OpenOffice.org Writer fails to start: - Remove any old spell checker registry entry. - Install OpenOffice.org Writer. - Run the game, select the correct language, and press Start. If OpenOffice.org Writer starts successfully, it should fail again if you used it to check spelling in the past, because it will cause the program to load the system default dictionary instead of OpenOffice.org Writer's dictionary. If OpenOffice.org Writer fails to start again: - Configure OpenOffice.org Writer to use your dictionary. - Run the game, select the correct language, and press Start. Adam Reed is walking down the hallway of the Crackhouse Studios, a set he has built as the set for an entire city with the sounds of the ambient music producer Adrian Younge, and it is so surreal that it is making me feel light-headed. I ask him how he's feeling and he says, "It's like: 'All right, the sky is blue, trees are green, this is real.' It's like, 'Wow, I get to be on TV.'" If you thought all of this was a publicity stunt, you would be wrong. Younge has been the only person playing the music, and Reed has been the only one directing the series, making the entire thing feel like a true auteur experiment. Also, younge is not actually directing the series. He's the composer, so he's not even on set. He is the guy who is

### **What's New In?**

Trim planes: Use spline intersections to create, change, and keep your splines in the most efficient, desirable places in your design. (video: 1:30 min.) Export measures: With the new Measurement Options in Direct3D, export the measures you create to a file format that works on all Windows platforms, including mobile and Windows 10. Create organization-ready page layouts: Choose a new paper size, automatic fit, and automatic or manual page orientation and easily create organizationready page layouts for BOMs, order sheets, bills, and more. (video: 1:31 min.) Shrink UVs: Measure UV values and make precise reductions in size with the new ShrinkUV command. Now you can use smaller UV values to save space, without compromising clarity. Find text: Quickly locate similar or related text in your drawings. Use the new FindReplace command to search for and replace text in your drawings, files, and text files. (video: 1:55 min.) Convert AutoCAD file formats: Save your drawings as 1:1 full-resolution PDF, 2D DWG, DWF, DGN, DXF, and DSC files. These formats let you export high-quality drawings for print or PDF. Revised, revised, revised! As with the rest of the product, we've revisited the entire AutoCAD product line to optimize the user experience and make it easier for you to get to the features and data you care about. We've addressed key performance and reliability issues that have been part of the last few major releases of AutoCAD, including the repeated crashes and intermittent freezes that can occur. The changes we've made in 2023 make AutoCAD 2023 a stable, reliable, performance-driven product that is easier to use. And you can expect improvements in the layout and design of the user interface that we've been working on since the first release of AutoCAD, and which are now a reality. Support Learn More We are committed to the ongoing improvement of AutoCAD and always working on expanding the reach and capabilities of the product. That's why we're committed to helping you have the best experience with AutoCAD. To do this, we need your

### **System Requirements For AutoCAD:**

Windows: Minimum: Operating System: Windows 10, 8.1, 8 Processor: Intel Core i5-2400 or AMD Ryzen 3 1300X (2.8GHz) or higher Memory: 6 GB RAM (8GB recommended) Graphics: NVIDIA GeForce GTX 1060 3GB or AMD Radeon RX 580 8GB or higher DirectX: Version 11 or higher Network: Broadband Internet connection Storage: 25 GB available space Additional Notes: It is recommended to install all updates through Windows update

Related links:

[https://janshaktinews.in/wp-content/uploads/2022/08/AutoCAD\\_Crack\\_\\_\\_Latest.pdf](https://janshaktinews.in/wp-content/uploads/2022/08/AutoCAD_Crack___Latest.pdf) <https://eqsport.biz/autocad-crack-2022-latest-4/> <https://wakelet.com/wake/CIcS1DBlmP7K-CB1461Xw> <https://efekt-metal.pl/witaj-swiecie/> [https://superstitionsar.org/autocad-2020-23-1-crack-activation-code-with-keygen-free-download](https://superstitionsar.org/autocad-2020-23-1-crack-activation-code-with-keygen-free-download-latest/)[latest/](https://superstitionsar.org/autocad-2020-23-1-crack-activation-code-with-keygen-free-download-latest/) <https://www.iprofile.it/wp-content/uploads/2022/08/amrclem.pdf> <https://americanzorro.com/autocad-crack-full-version-3264bit/> <https://vintriplabs.com/autocad-crack-with-key-free-download-updated-2022/> <http://goldeneagleauction.com/?p=72983> [https://aimagery.com/wp-content/uploads/2022/08/AutoCAD\\_Crack\\_\\_Patch\\_With\\_Serial\\_Key.pdf](https://aimagery.com/wp-content/uploads/2022/08/AutoCAD_Crack__Patch_With_Serial_Key.pdf) <https://thai-news.net/2022/08/10/autocad-24-2-license-keygen-free-mac-win/> <https://champlife.de/wp-content/uploads/2022/08/AutoCAD-35.pdf> <https://wakelet.com/wake/x6YA9Ci9DIfyZyR57bUgk> <https://wanoengineeringsystems.com/autocad-23-0-crack-with-registration-code-free/> <https://bloomhomeeg.com/wp-content/uploads/2022/08/AutoCAD-45.pdf>